## Tablet-Tasche mit grafischen Mustern

## **Anleitung № 618**

Schwierigkeitsgrad: Fortgeschritten

Posca Marker sind wahre Universal-Genies, denn man kann mit ihnen auf nahezu allen Untergründen malen. Hier wurde eine Tablet-Tasche mit einem eindrucksvollen Ethno-Motiv gestaltet. Mit ein bisschen Geduld entsteht so ein Einzelstück, mit dem Sie viel Aufmerksamkeit ernten werden.

**Extra Tipp:** Um dieses oder ähnliche Muster selbst gestalten zu können, empfehlen wir Ihnen, Ihre Idee mit einem Strich-Ex

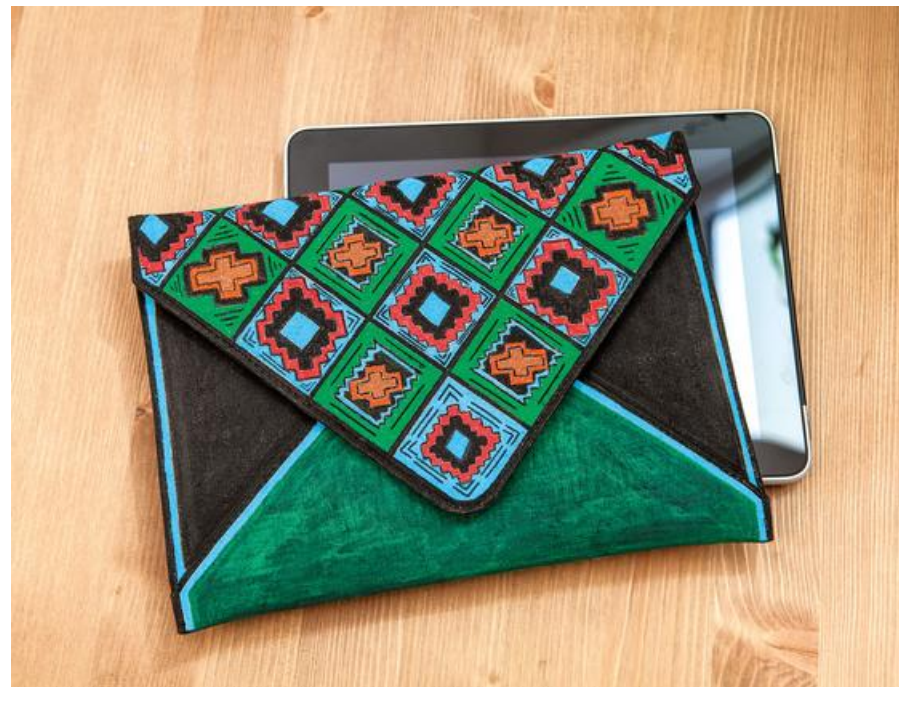

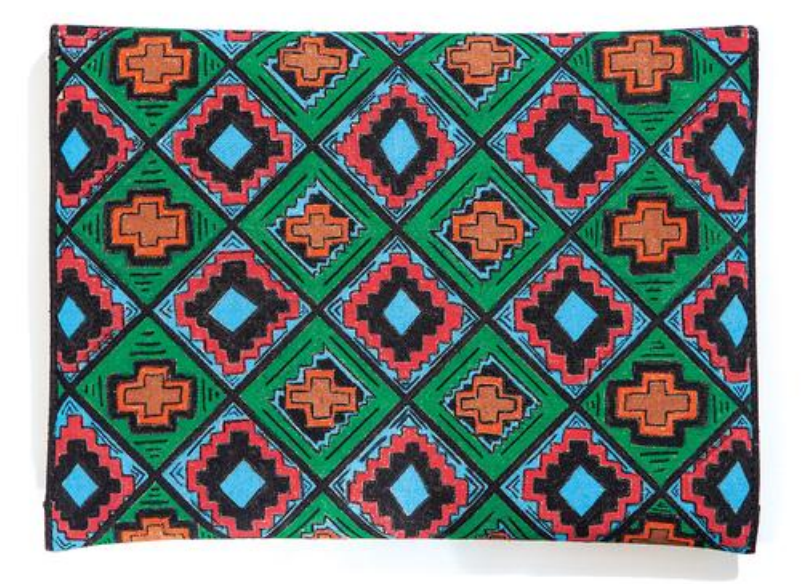

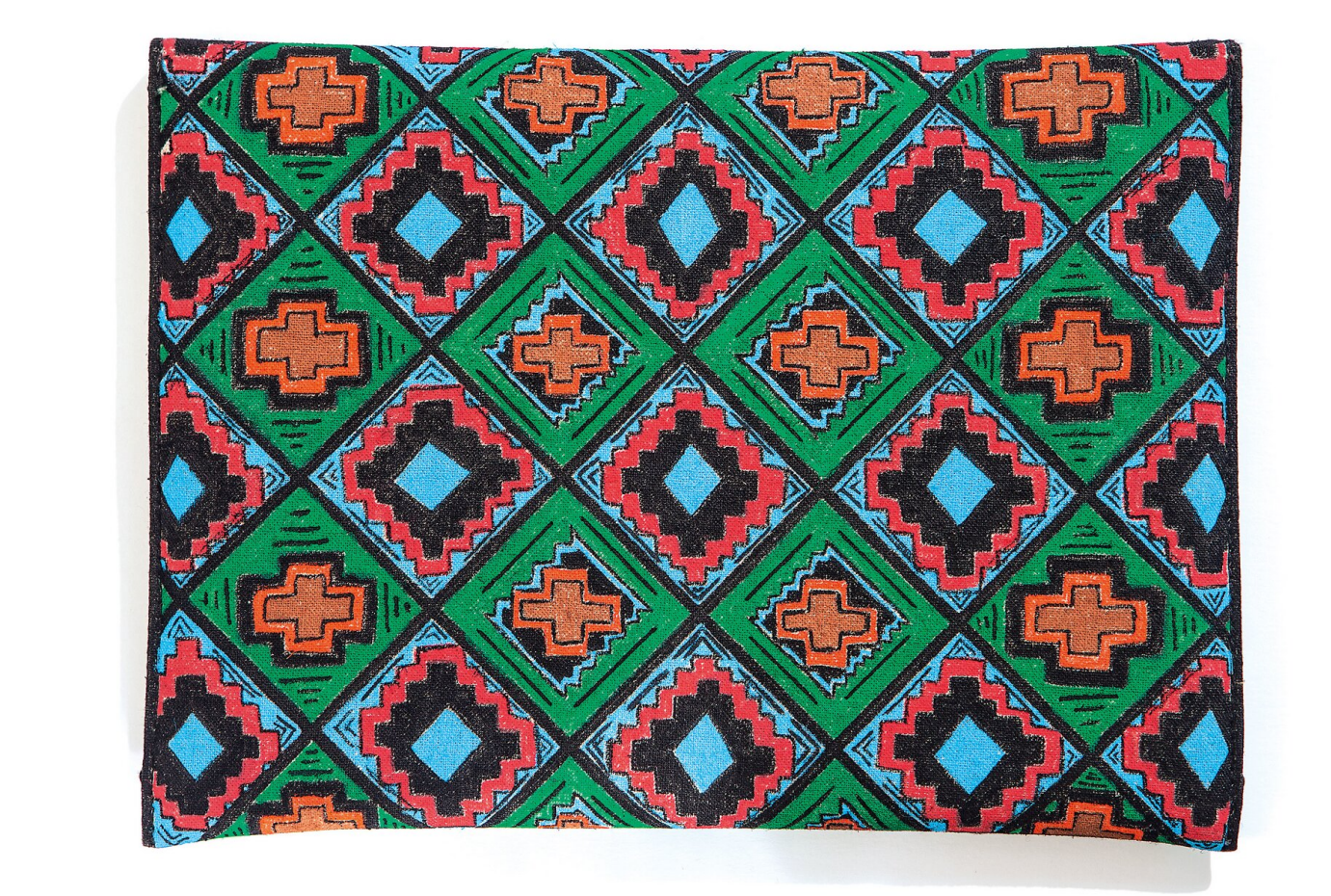